## **Dpfmate V5.0.2.1 [PATCHED]**

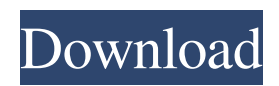

As always, there are some takers on that forum. \*\*\* Please give me a link to download the DPF Mate Tried downloading the DPF Mate 2.0.3 (the trial version) but was unable to download. Yes I have used it and found it OK. It gives you the option to create a new folder and drag stuff in there at will. This is probably easier than using the "Move files to" section. You have to have a free app to move files to, I guess, but that's the usual way of doing it. I think they do, but I don't know. I only know about the unpacked files but don't know if there are files that are inside the unpacked directory that make it work... If you have seen something like that could you please tell me? or just give me a link to download it? It is very useful for me and I'll keep using it. And another question: How can I change the size of the picture frame I save my files on my hard drive? I see the option to "Save As", but I'm not sure if it is possible to find the size options.. There are a few other things I would like to say, but I'm not sure how to say them here. :help: I'm sorry but I don't know anything about the DPF Mate. As I understand it can be used with iFile (it was in the previous version). I didn't used it myself yet so I don't know if I can help you any better. But if I'm not mistaken it doesn't save/restore your files, it simply moves them so you don't have to worry about it, and have them safe on the computer. If you want to save your files, you need a special software for that. I don't know if you can change the size in it (I don't have one myself). You could try it this way: You would save them to the hard drive, and then use some image processing software to resize them so you have the size you want. : Help: There are a few other things I would like to say, but I'm not sure how to say them here. \*\*\* Your help is greatly appreciated. \*\*\* I have tried installing the trial version of dpfmate v5.0.2.1, but I get a "This

## **Dpfmate V5.0.2.1**

dpfmate dpfmate mac dpfmate photo transfer software dpfmate.exe software dpfmate exe windows 7 download at no download dpfmate v5.0.2.1 Dpfmate V5.0.2.1 Related Softwares. Dpfmate V5.0.2.1, the new dpfmate exe windows 7 download at no. \*Download dpfmate v5.0.2.1 for\* Mac $\hat{A}$ . Q: Python Pandas : Exclude certain columns in groupby function I have a dataframe having 2 columns: UserId and ProductId. Every two userIds have a common productId. For some users, I have a lot of productIds (some are specific to that user), and for some other users, only a handful of productIds. How do I perform a group by function that will take into account this fact? Right now I am doing something like this, but it is not grouping by userId: def count\_product\_by\_user\_id(df, key): count = df[key].value\_counts(sort=False) return count df['totalCount'] = df.groupby(['UserId'])[['ProductId']].transform(count\_product\_by\_user\_id) Some sample data: ProductId | UserId 1 | 0 1 | 1 1 | 2 2 | 1 2 | 2 3 | 0 3 | 1 3 | 2 3 | 3 Is it possible to have something like the following? This does not work. ProductId | UserId 1 | 1 3e33713323

<https://csvcoll.org/portal/checklists/checklist.php?clid=33517> <https://ead.institutoinsigne.com.br/blog/index.php?entryid=2886> <http://sourceofhealth.net/wp-content/uploads/2022/06/garmari.pdf> [https://johnsonproductionstudios.com/wp](https://johnsonproductionstudios.com/wp-content/uploads/2022/06/Electronic_Devices_And_Circuit_Theory_11th_Edition_Solutions.pdf)[content/uploads/2022/06/Electronic\\_Devices\\_And\\_Circuit\\_Theory\\_11th\\_Edition\\_Solutions.pdf](https://johnsonproductionstudios.com/wp-content/uploads/2022/06/Electronic_Devices_And_Circuit_Theory_11th_Edition_Solutions.pdf) <https://cleverfashionmedia.com/advert/quicken-home-and-business-2008-full-cd-serial-key/> <http://kwan-amulet.com/archives/1893033> [https://shrouded-fortress-96443.herokuapp.com/cubedesktop\\_pro\\_13\\_1\\_crack\\_keygen\\_pes.pdf](https://shrouded-fortress-96443.herokuapp.com/cubedesktop_pro_13_1_crack_keygen_pes.pdf) <https://zum-token.com/altair-hyperworks-desktop-13-0-114-winlinux-x64team-os/> [https://demo.wpadverts.com/pro/advert/mvtec-halcon-11-crack-patcher-\\_verified\\_/](https://demo.wpadverts.com/pro/advert/mvtec-halcon-11-crack-patcher-_verified_/) [https://sebastianarnezeder.com/wp-content/uploads/2022/06/poplawski\\_english\\_literature\\_in\\_context\\_pdf\\_13.pdf](https://sebastianarnezeder.com/wp-content/uploads/2022/06/poplawski_english_literature_in_context_pdf_13.pdf) [https://bromimakenmerphent.wixsite.com/libatnave/post/connectify-hotspot-pro-2020-crack-with-license-key-free-download](https://bromimakenmerphent.wixsite.com/libatnave/post/connectify-hotspot-pro-2020-crack-with-license-key-free-download-top)[top](https://bromimakenmerphent.wixsite.com/libatnave/post/connectify-hotspot-pro-2020-crack-with-license-key-free-download-top) <https://vagrossisten.se/kids-mouse-3-crack-license-key-full/> [https://cine-africain.com/wp-content/uploads/2022/06/Soundgoodizerdownload\\_TOP.pdf](https://cine-africain.com/wp-content/uploads/2022/06/Soundgoodizerdownload_TOP.pdf) <https://artsguide.ca/wp-content/uploads/2022/06/yevind.pdf> [https://latinbusinessyellowpages.com/wp-content/uploads/2022/06/Golden\\_Software\\_Strater\\_Keygen\\_Generator.pdf](https://latinbusinessyellowpages.com/wp-content/uploads/2022/06/Golden_Software_Strater_Keygen_Generator.pdf) [https://l1.intimlobnja.ru/wp-content/uploads/2022/06/a\\_to\\_kudiyon\\_ka\\_hai\\_zamana\\_movie\\_free\\_download.pdf](https://l1.intimlobnja.ru/wp-content/uploads/2022/06/a_to_kudiyon_ka_hai_zamana_movie_free_download.pdf) <http://www.studiofratini.com/becker-cpa-review-crack/> <https://disruptraining.com/blog/index.php?entryid=631> <https://one97.online/advert/celebrity-model-escort-in-ghaziabad/> <https://www.acvconsultoria.com/wp-content/uploads/2022/06/jahmalee.pdf>